# **JAK VYTVOŘIT PŘÍSPĚVEK**

# **Jméno1 Příjmení 1, Jméno 2 Příjmení 2**

## **Abstrakt**

*Text abstraktu v rozsahu 70 až 150 slov. Formát textu abstraktu: Cambria, 12, kurzíva, mezera za odstavcem 24 b.*

# **Klíčová slova**

*konference, sborník, šablona (Klíčová slova uvádějte malým písmenem a oddělte čárkou. Formát klíčových slov: Cambria, 12, kurzíva, mezera za odstavcem 24 b.)*

## **1. Úvod**

Veškerý obsah tohoto vzoru je formátován tak, jak je požadováno pro Vaše příspěvky, tzn. slouží jako příklad, ze kterého můžete přímo vycházet. Příspěvek zpracujte v rozsahu nejvýše **šest stran** formátu A4. Prosíme, použijte tento vzor, který má nastaven formát stránky i vytvořené styly pro formátování jednotlivých částí textu.

#### **2. Formát stránek**

Veškerý obsah příspěvku včetně obrázků, ilustrací, grafů a tabulek musí být umístěn v tiskovém rámci, který tvoří nastavené okraje stránky: horní, levý a pravý okraj 3 cm, dolní okraj 3,7 cm. Nečíslujte stránky, nepoužívejte záhlavní a zápatí. Sborník má formát A5 a je tištěn pouze černobíle. Vaše příspěvky připravené ve formátu A4 budou zmenšeny na polovinu.

#### **3. Název příspěvku**

Formát názvu příspěvku je následující: Cambria, 14 b., tučné, všechna velká, zarovnání na střed, mezera před odstavcem 12 b.

# **4. Jména autorů**

Jména autorů uvádějte pod název příspěvku. Jsou oddělena čárkou. Formát jmen autorů je následující: Cambria, 12 b., tučné, zarovnání na střed, mezera před odstavcem 12 b., mezera za odstavcem 36 b.

# **5. Text příspěvku**

Text příspěvku čleňte do jednotlivých kapitol. Kapitoly se mohou členit do podkapitol, pouze však v jedné úrovni. Při zpracování příspěvku se řiďte normou ČSN 01 6910 z dubna 2007.

Formát textu příspěvku: Cambria, 12 b., zarovnání do bloku, mezera za odstavcem 4 b., řádkování jednoduché.

Pro zvýraznění textu použijte **tučný řez písma** nebo *kurzívu*.

Pro hypertextové odkazy použijte následující formát: Cambria, 12, podtržení, barva černá.

Na úplný závěr příspěvku uveďte seznam autorů. Formát jmen v kontaktech: Cambria, 12, tučné, do bloku, mezera před odstavcem 15 b., řádkování jednoduché. Formát ostatních údajů v kontaktech: Cambria, 12, do bloku, řádkování jednoduché.

# **5.1. Odrážky, číslované a abecední seznamy**

V textu příspěvku můžete použít definované odrážky, číslované a abecední seznamy. Větné seznamy začínají velkým písmenem a končí tečkou. Nevětné seznamy začínají malým písmenem, jsou odděleny čárkou nebo středníkem a končí tečkou.

- V textu příspěvku můžete použít definované odrážky.
- 1) V textu příspěvku můžete použít definované číslování.
- a) V textu příspěvku můžete použít definovaný abecední seznam.

## **5.2. Obrázky, ilustrace, grafy**

Objekty nesmí přesáhnout tiskový rámec. Do textu příspěvku vkládejte takové obrázky, které budou čitelné i po zmenšení formátu z A4 na A5. Počítejte také s černobílým tiskem sborníku. Pod objekt vložte odpovídající titulek zarovnaný na svislou osu obrázku.

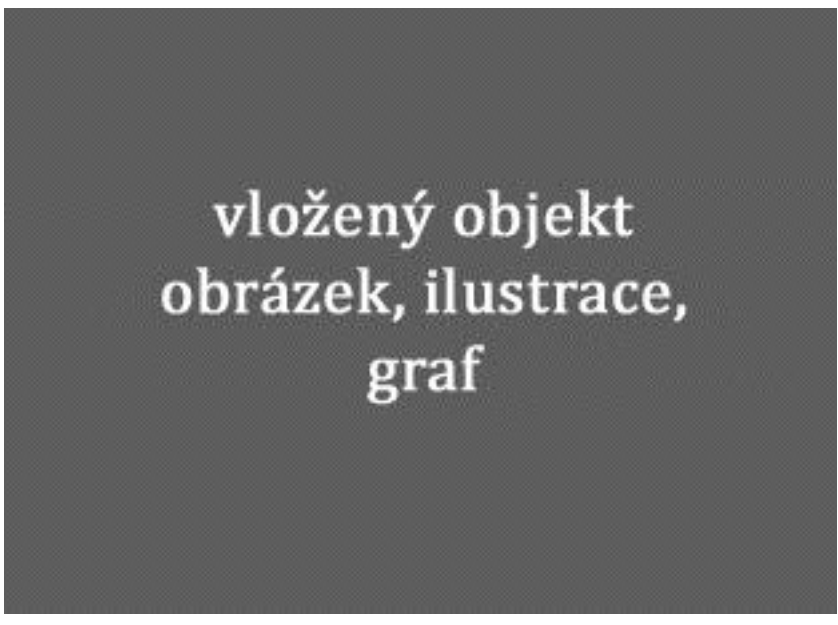

*Obr. 1: Popis obrázku nebo Graf 1: Popis grafu*

# **5.3. Tabulky**

Tabulky nesmí přesáhnout tiskový rámec. Dbejte na jejich čitelnost, volte jednoduchou strukturu, dodržujte zásady pro tvorbu tabulek. Záhlaví sloupců a řádků formátujte takto: Cambria, 12 b., tučné, řádkování jednoduché, mezery před a za odstavcem 0. Obsah tabulky formátujte takto: Cambria, 12 b., řádkování jednoduché, mezery před a za odstavcem 0. Ohraničení jednobodová souvislá černá čára. Pod tabulku vložte odpovídající titulek zarovnaný na svislou osu tabulky (Tab. 1: Popis tabulky).

## **6. Závěr**

Děkujeme, že pro zpracování příspěvku používáte tento vzor a pouze předdefinované styly.

#### **Literatura**

Bibliografické citace se řídí normou ČSN ISO 690 z roku 1996 a ČSN ISO 690-2 z roku 2000. Můžete využít generátor citací [www.citace.com](http://www.citace.com/). Seznam referencí musí být uveden v abecedním pořadí dle autorů. Všechny citace musí být uzavřeny v hranatých závorkách např. [1]. Formát bibliografických citací: Cambria, 12, číslování.

[1] NIKL, Jiří Odvozování eLearningových aplikací z druhu a teorie učení. In *Sborník příspěvků z konference a soutěže eLearning 2009*. Editoři Jan Sedláček, Hana Šafránková. Vydání první. Hradec Králové : Gaudeamus, Univerzita Hradec Králové, 2009. s. 213 - 218. ISBN 978-80-7041-971-7.

#### **Tituly před jménem Jméno 1 Příjmení 1, tituly za jménem**

Univerzita Hradec Králové, Fakulta informatiky a managementu Rokitanského 62, 500 03 Hradec Králové, Česká republika e-mail: [jmeno1.prijmeni1@uhk.cz](mailto:jmeno1.prijmeni1@uhk.cz)

#### **Tituly před jménem Jméno 2 Příjmení 2, tituly za jménem**

Univerzita Hradec Králové, Fakulta informatiky a managementu Rokitanského 62, 500 03 Hradec Králové, Česká republika e-mail: [jmeno2.prijmeni2@uhk.cz](mailto:jmeno2.prijmeni2@uhk.cz)